#### Lecture 19: Computers

*Pay no attention to the man behind the curtain.*

Samuel Wolfson // CSE 120, Winter 2018

#### Final Project Administrivia

- Show off all the cool skillz you've learned this quarter!
- Three parts:
	- Design Document due **Saturday, Feb 24**
		- Includes project name and storyboard
	- Project Update due **Thursday, March 1 in lab**
	- Final Submission due **Friday, March 9**
- Single program, done alone or with a partner
	- Should be much more complex than Creativity Assignment
	- Must include at least 3 hand-created assets

## What we're doing

- **• What components are inside of a computer?**
- How do we tell the hardware what to do?
- How are our instructions executed?

**Hard Drive**

**Processor**

#### What are different computer components that you've heard of?

**Motherboard**

**Memory**

#### Five Logical "Components" of a Computer

- Control
- Data path
- Memory
- Input
- Output

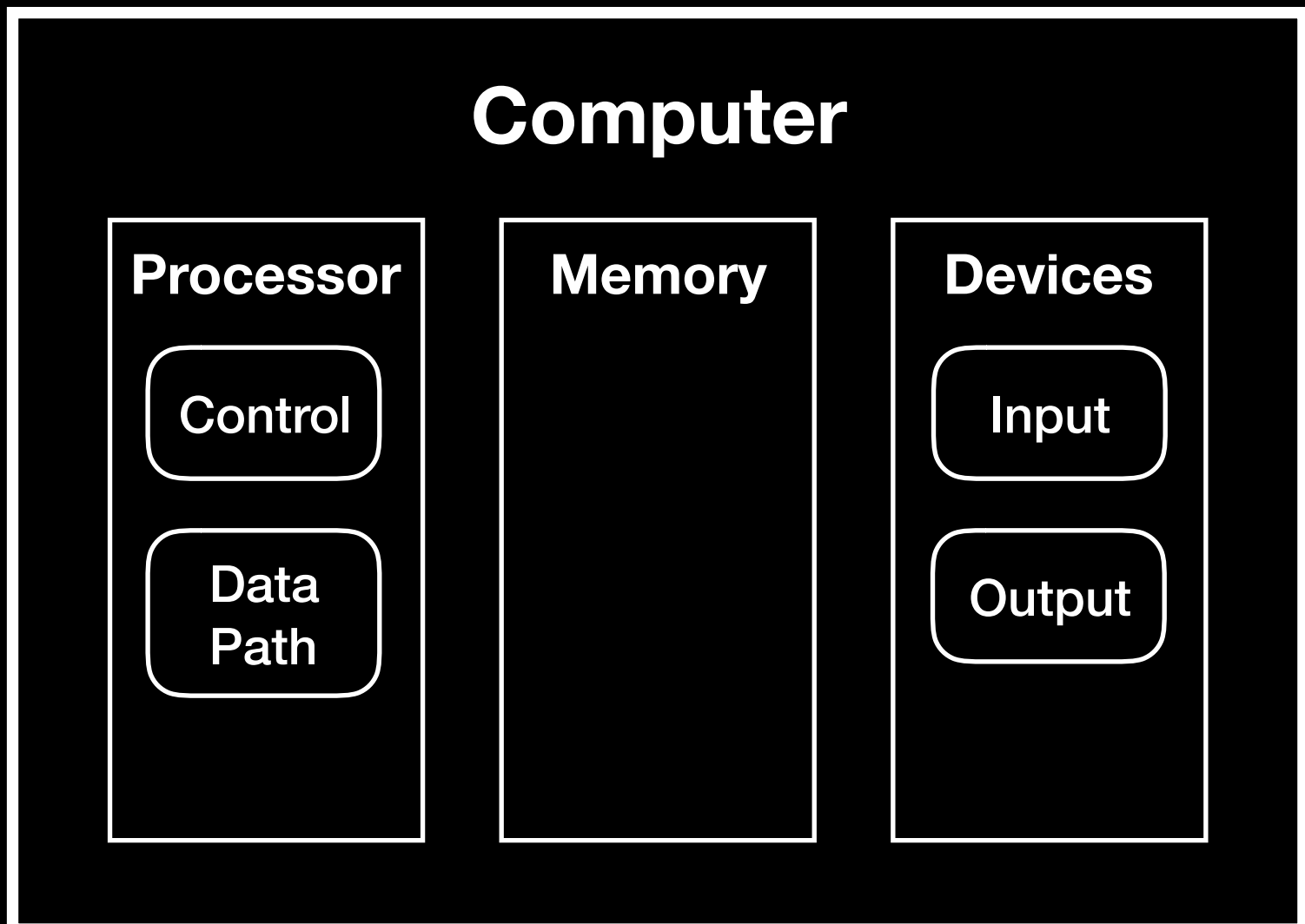

**Data "flows" through each of these components in a computer.**

#### How does data "flow" through a computer?

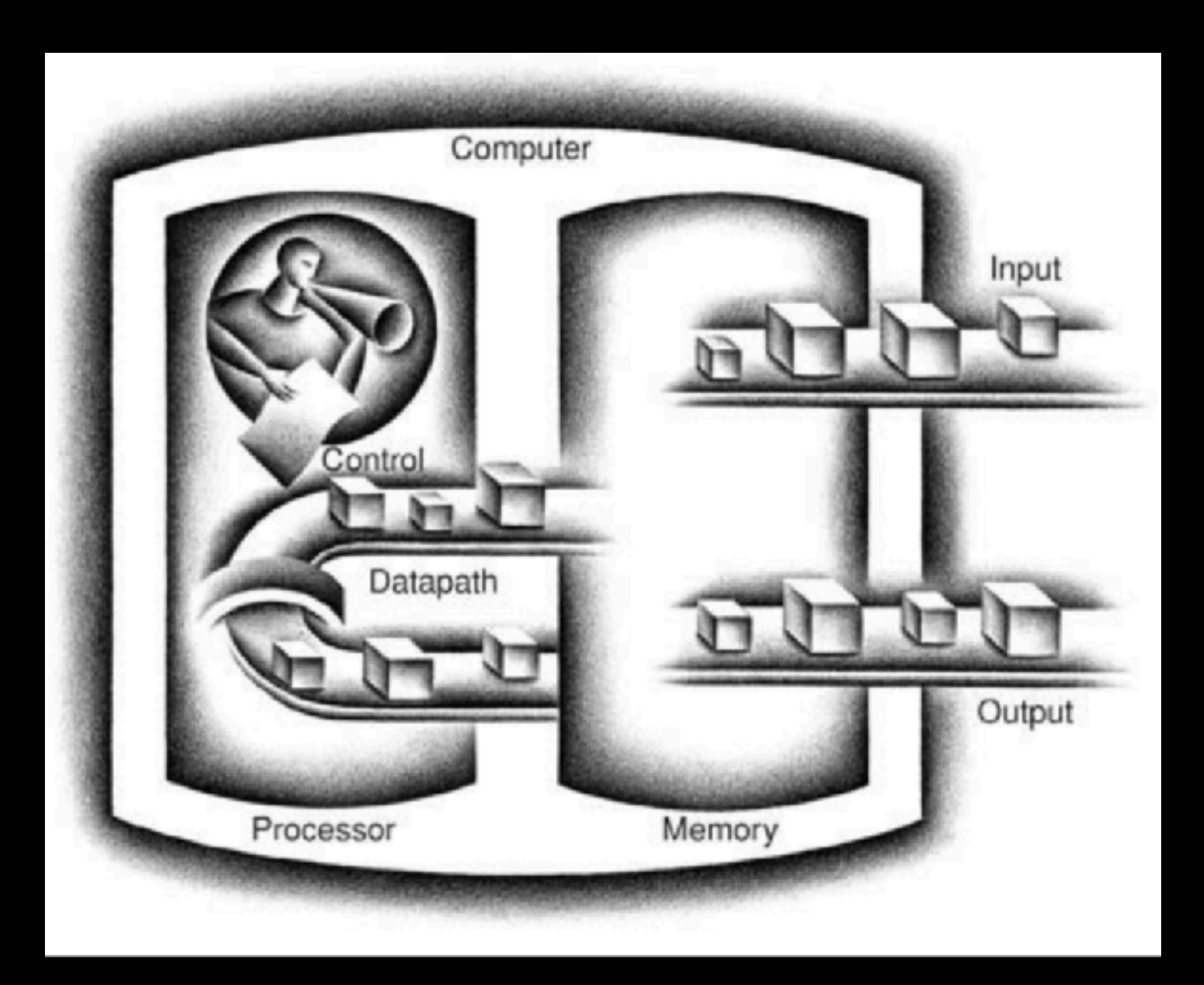

# Input

- Devices that send information **into** the computer
- Examples we've seen
	- Mouse
	- Keyboard
	- Ethernet / WiFi
- Other Examples
	- Microphone
	- Disk (read)

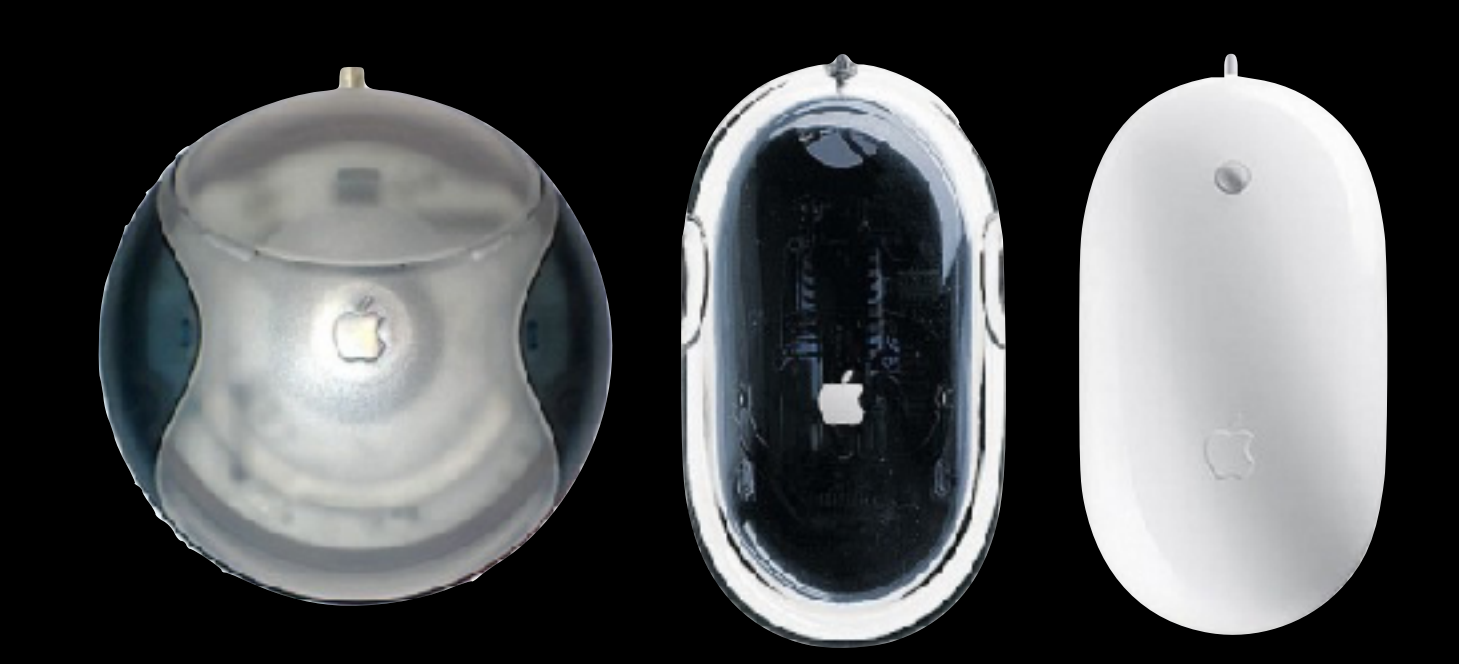

# Output

- Devices that receive information sent **out of** the computer
- Examples we've seen
	- Monitor / graphics card
	- Ethernet / WiFi
- Other Examples
	- Speakers
	- Printers
	- Disk (write)

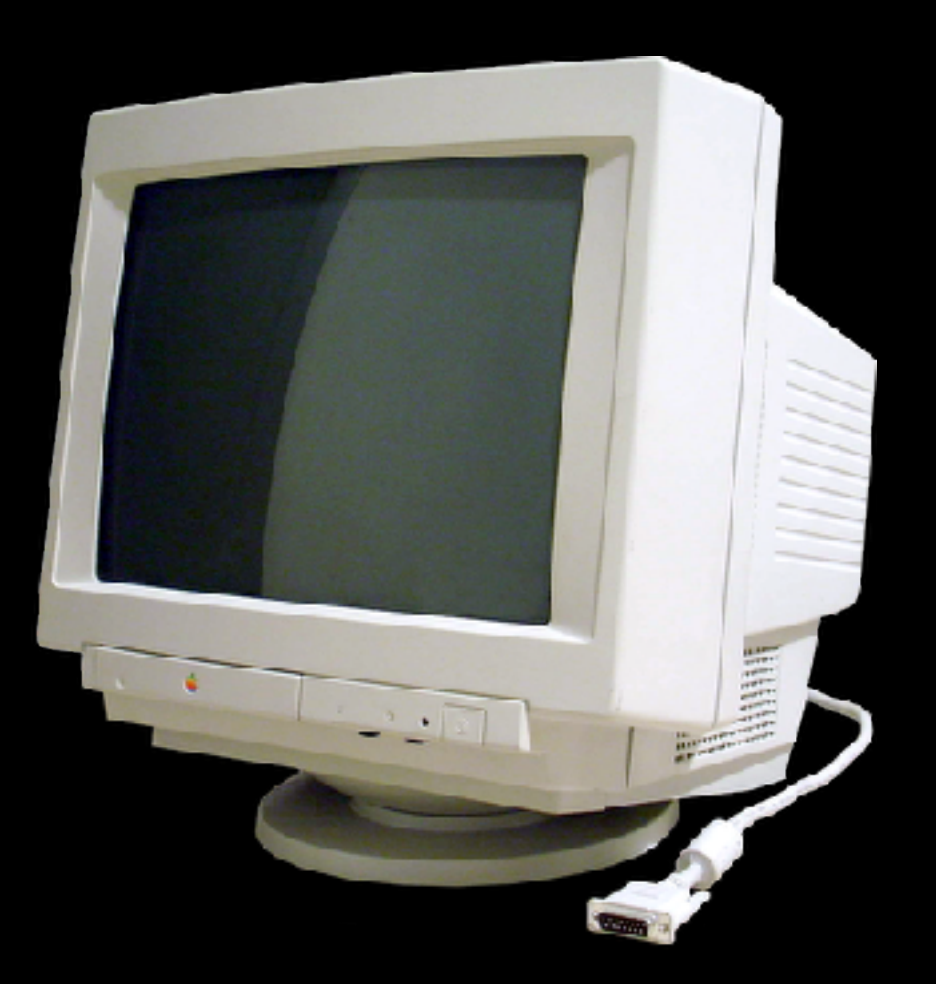

# Memory

- Used for **temporary** data storage
- Much faster than hard drives, but forgets everything when power is lost!
	- **Volatile** storage
- Permanent storage goes to the disk instead
	- **Nonvolatile** storage

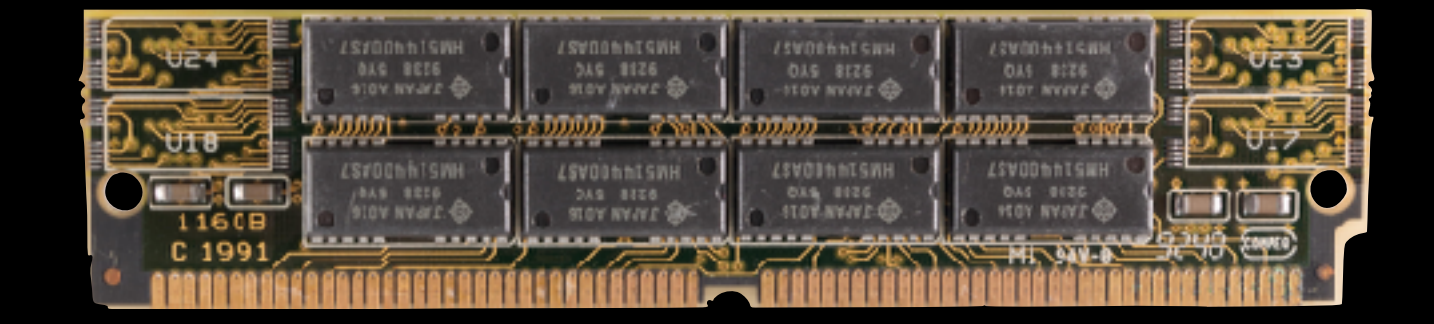

#### Central Processing Unit (CPU)

- "Brain" of the computer -- contains circuitry that carries out all instructions given as input.
	- Data path: circuits that **hold** and **process** data.
		- Arithmetic operations (addition, subtraction, etc.)
	- Control: tells the data path components **how** they should handle certain instructions.

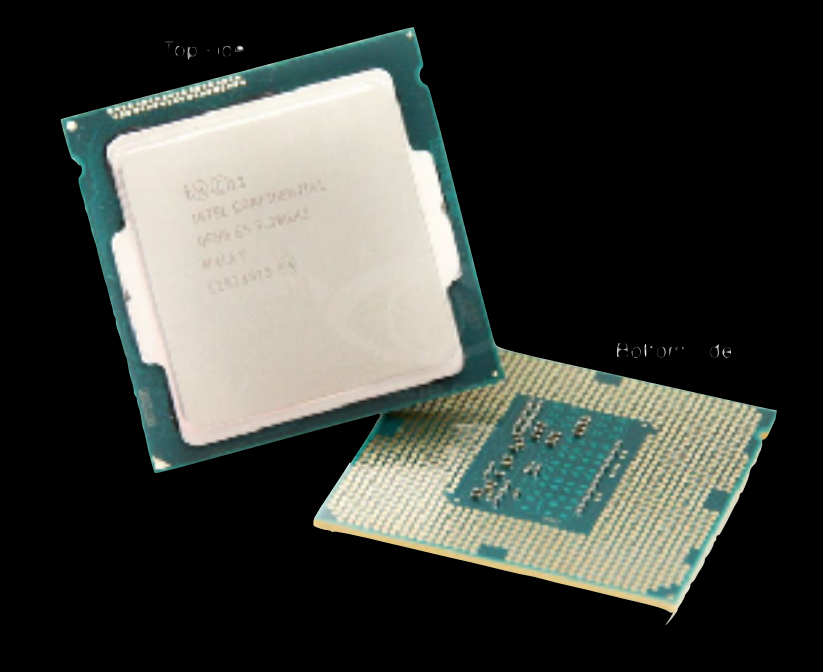

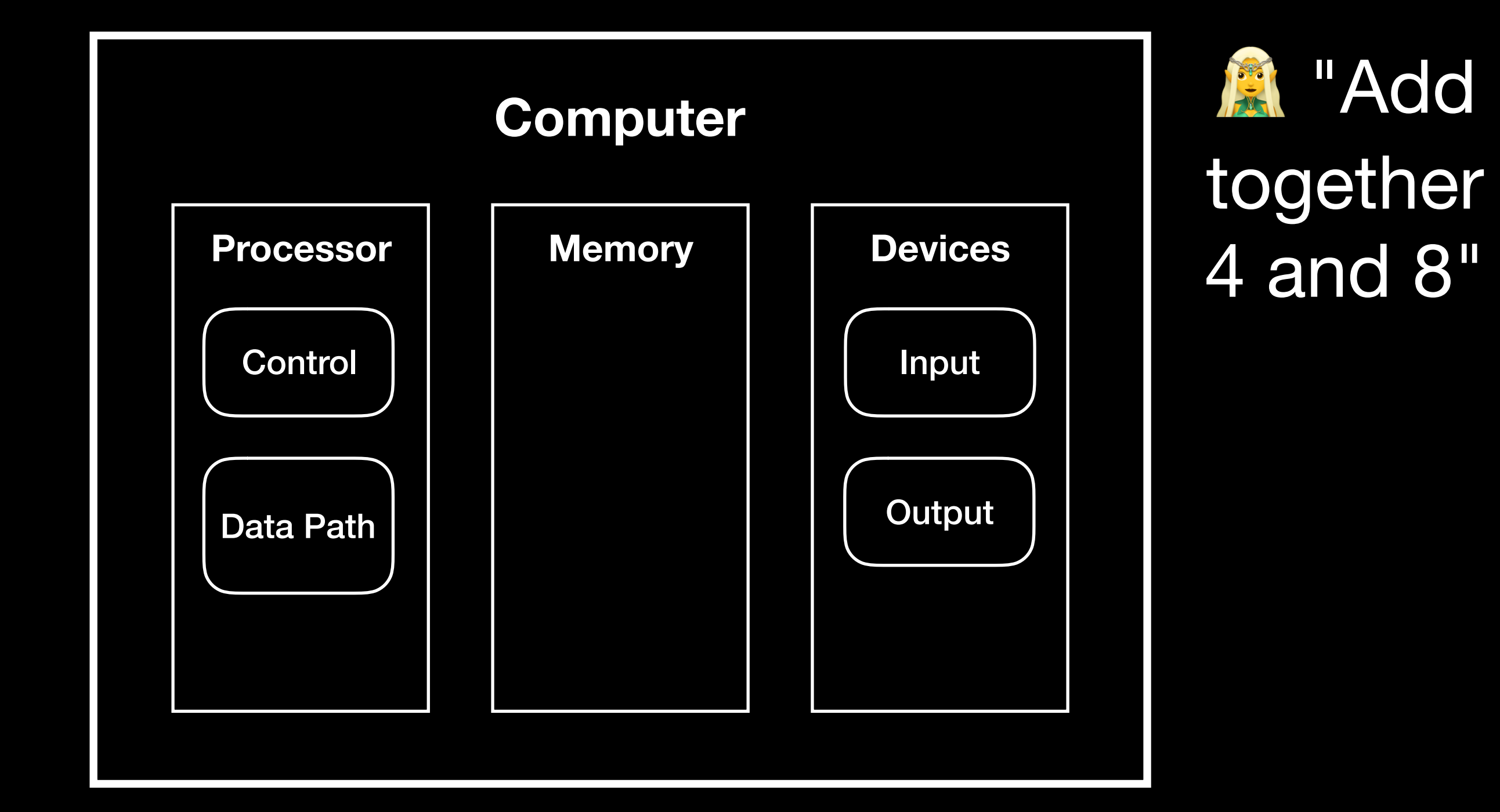

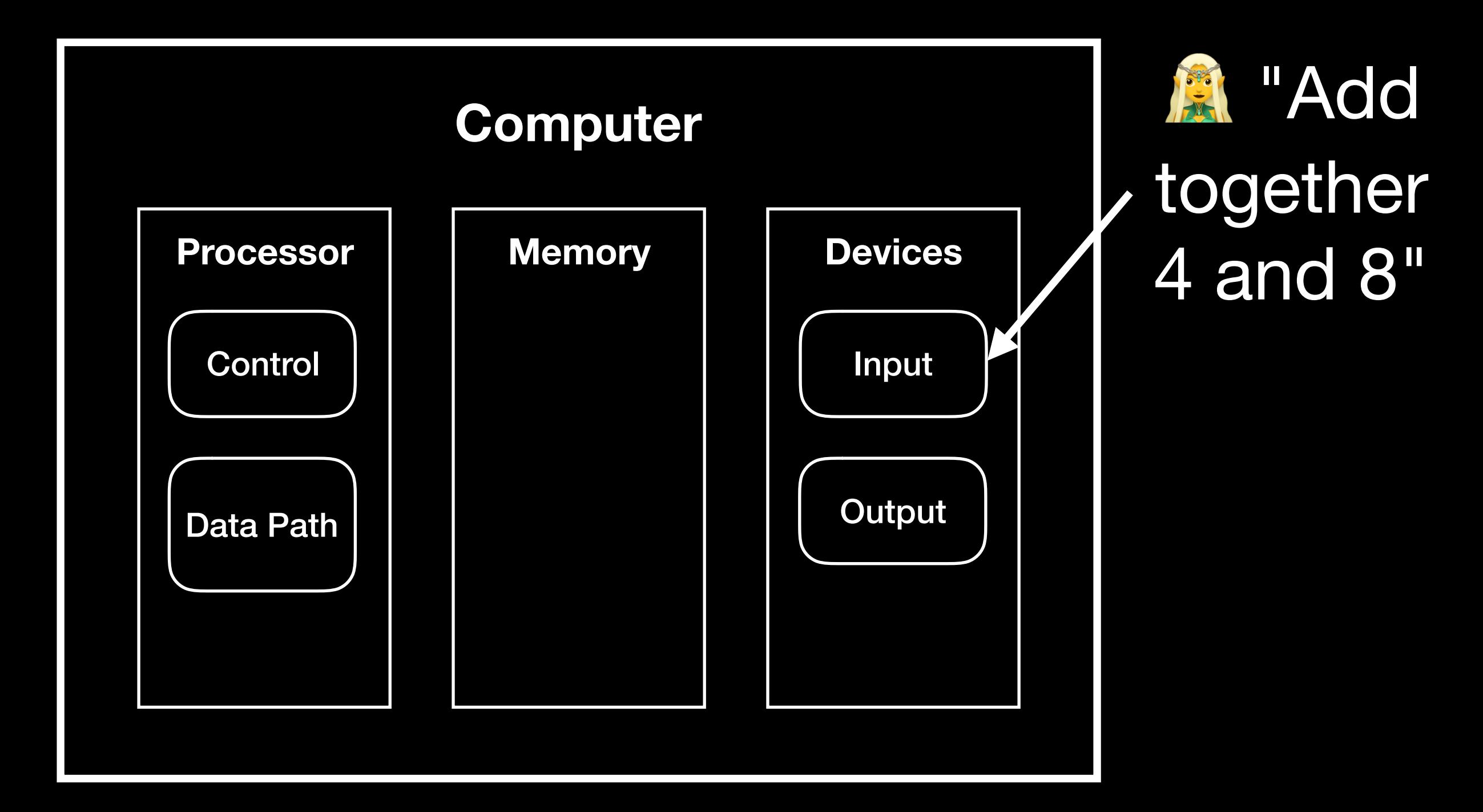

**User inputs some command via keyboard, mouse, etc.**

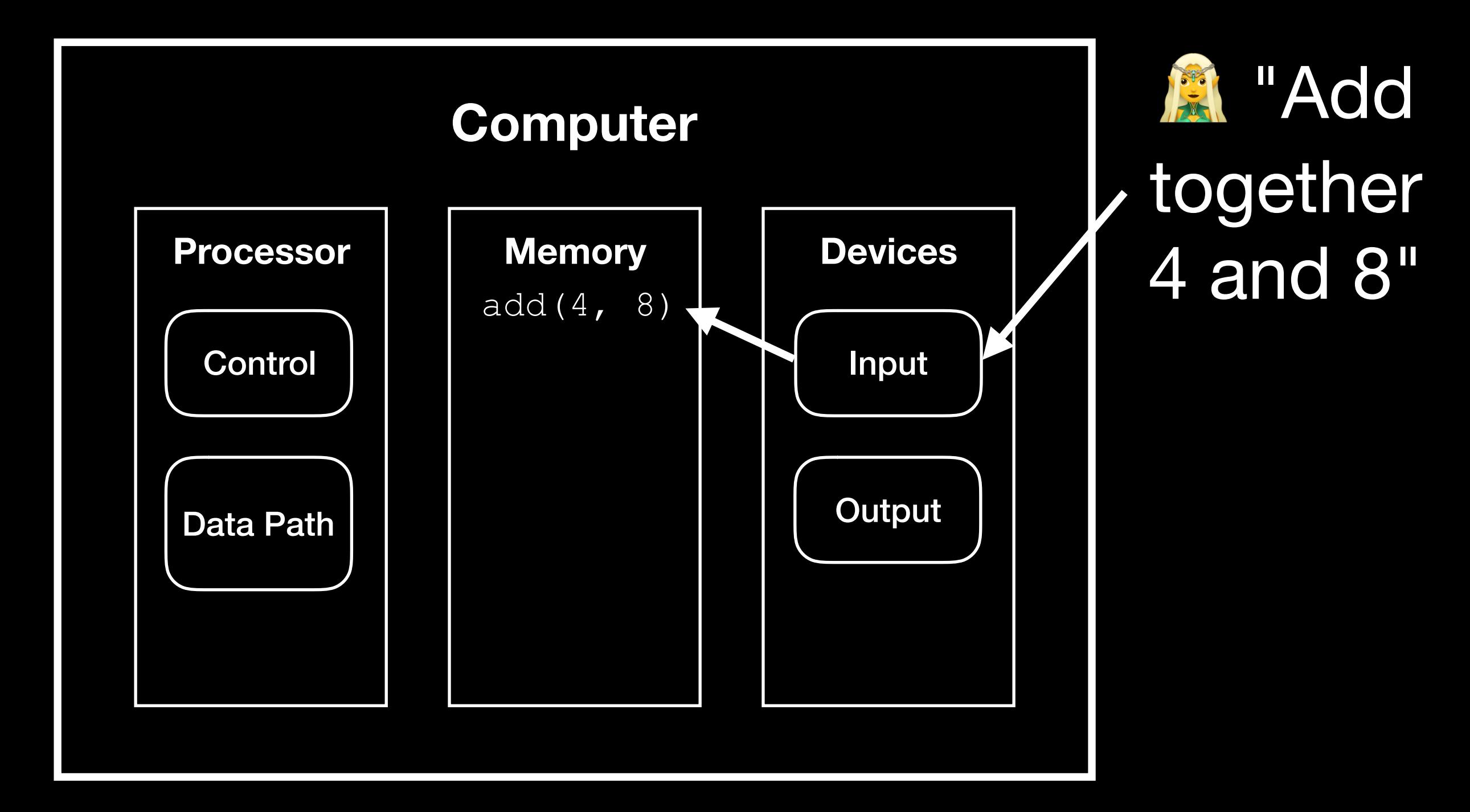

**Command is translated into bits, and stored in computer's memory.**

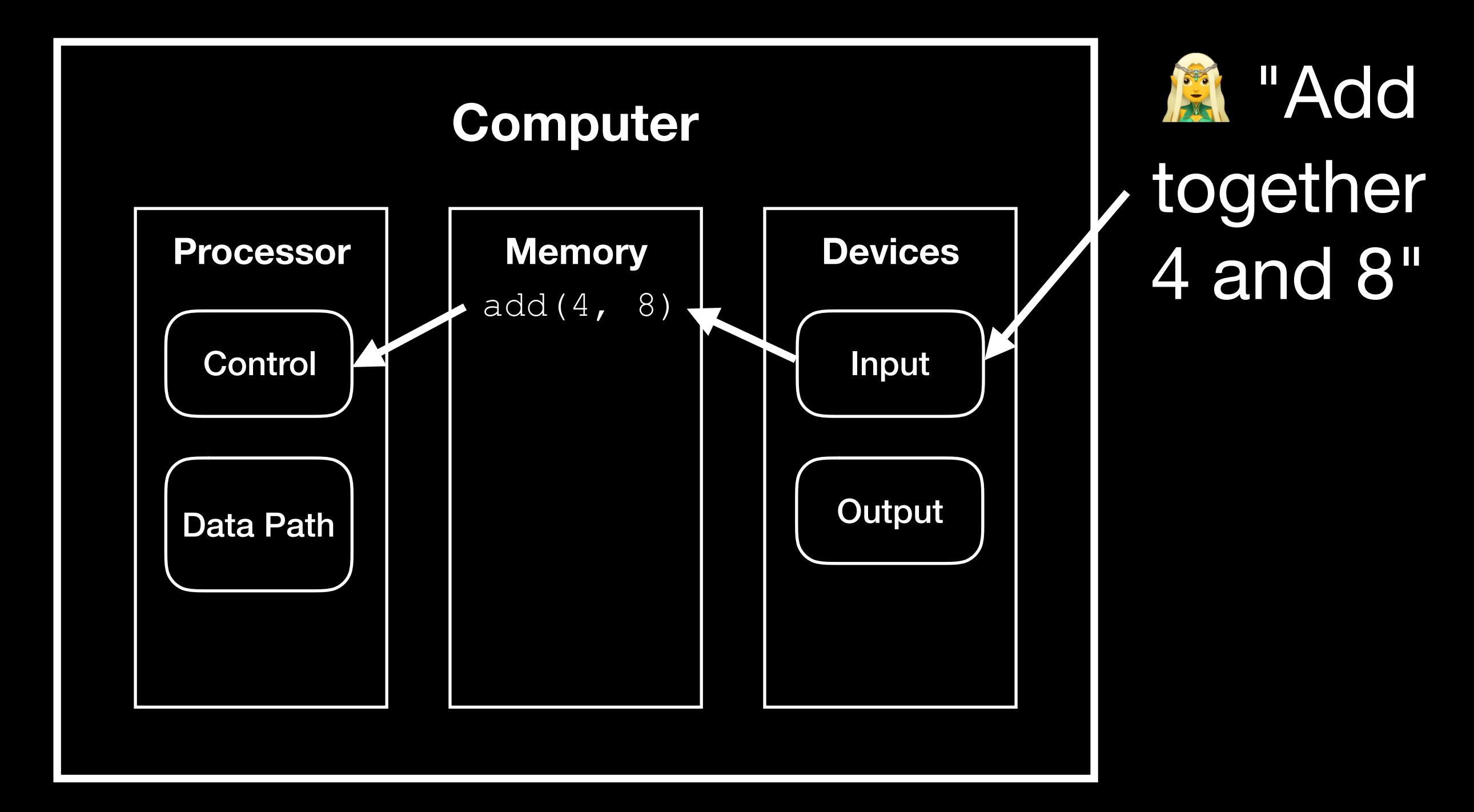

**The control unit of the CPU reads data from memory into the CPU.**

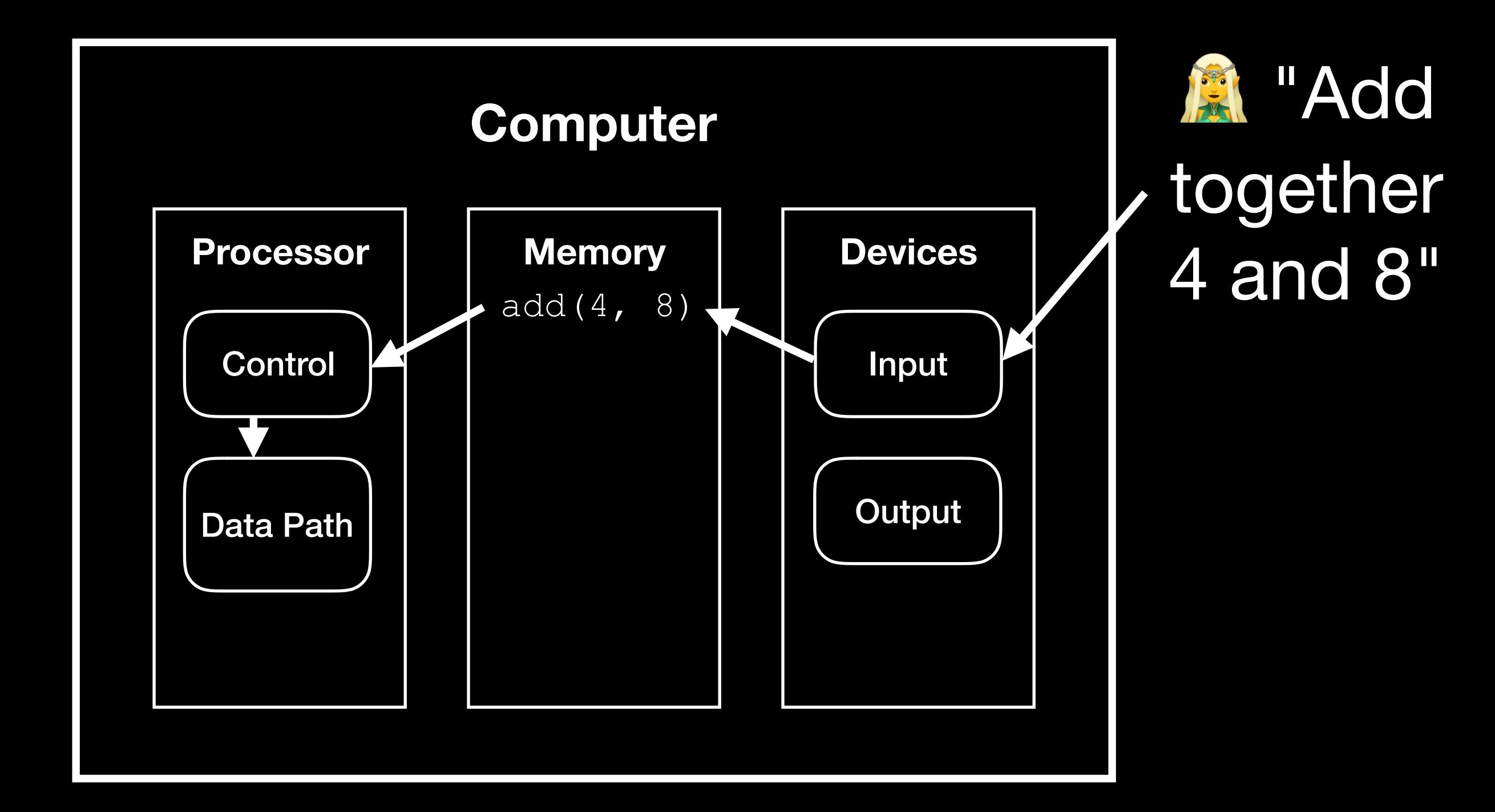

**The control unit determines that addition is performed by the arithmetic & logic unit.** 

![](_page_15_Figure_1.jpeg)

**The ALU, which is part of the data path, performs the operation.**

![](_page_16_Figure_1.jpeg)

**Once the operation is complete, the control unit takes the result...**

![](_page_17_Figure_1.jpeg)

**...and stores it back into memory.**

![](_page_18_Figure_1.jpeg)

**Finally, the result is written to an output device...**

![](_page_19_Figure_1.jpeg)

**...and returned to the user.**

#### Physical View

![](_page_20_Figure_1.jpeg)

# Operating Systems

- Everything that we've talked about up to this point is **hardware.**
- **Operating systems** tie hardware and software together.
	- Provide **abstraction** for user programs
	- **"**Just another program," but has special privileges
		- Can read data owned by other programs
	- Heavily responsible for the security of the data and the programs in your computer

![](_page_22_Picture_0.jpeg)

![](_page_22_Picture_1.jpeg)

#### There are lots of operating systems.

![](_page_22_Picture_3.jpeg)

# What we're doing

- What components are inside of a computer?
- **• How do we tell the hardware what to do?**
- How are our instructions executed?

# Computer Instructions

- We can feed certain instructions into a computer, and retrieve the results.
- But what does an instruction actually look like? How do we know which one to use?
- Like all other data on a computer, instructions are just binary!
	- Example: the number  $0\times83$  tells computers with Intel processors to add two numbers together.
- An executable file (program) contains the binary encoding of all its instructions and data.
	- Example: . exe files on Windows

#### Instructions Are Limited

- The number and types of instructions that a CPU can perform is **always** limited.
	- Example: with LightBot, you could only perform a certain number of actions:

![](_page_25_Figure_3.jpeg)

- The types of instructions that a certain computer can understand is defined by the Instruction Set Architecture (ISA).
	- The CPU and other hardware are designed to execute **only** these predefined instructions.

# Types of Instructions

- Arithmetic operations
	- **c = a + b; z = x \* y; i = h && j;**
- Control flow: what should we do next?
	- Normally, instructions are executed sequentially. However, we can use control flow instructions to:
		- **Jump** to function calls
		- **Possibly jump** on conditional branches
		- **Possibly jump** in loops
- Transfer data between the CPU and memory
	- **Load** data from memory into CPU
	- **Store** data from CPU into memory

 $int i = 0;$ 

**while** (i < 3) {  $i = i + 1;$ }

# Memory (reprise)

- We can treat memory like a single, massive array.
	- Each memory entry is the same size (1 byte).
	- Each memory entry has an index (the **address**) and a value (the **data**).
- If our instructions need to reference data that is stored in memory, they can look it up using the memory address.

![](_page_27_Picture_84.jpeg)

**Example: suppose the load instruction loads a value from memory into the CPU. What does load 0x04 return?**

#### Where Are The Instructions?

- When a program is running, the instructions for that program are stored in **memory**.
	- It's much faster to read instructions from memory than it is to read them from a file on the disk.

![](_page_28_Figure_3.jpeg)

# Generating Instructions

- We need to figure out how we can specify complex tasks using simple actions.
	- Luckily, this is usually done for us -- by other programs!

![](_page_29_Figure_3.jpeg)

# Bootstrapping

- But wait -- if we can use another program to compile our program, how was that program compiled?
	- Who compiles the compiler?
- The first compilers were written directly in binary.
- Bootstrapping means we use simpler languages to create increasingly complex and abstract languages.

![](_page_30_Figure_5.jpeg)

# What we're doing

- What components are inside of a computer?
- How do we tell the hardware what to do?
- **• How are our instructions executed?**

#### Instruction Execution

- The agent (in this case, the CPU) follows instructions **flawlessly** and **mindlessly**.
	- Identical inputs ➡ identical results
- The **program counter (PC)** contains the memory address of the current instruction.
	- So the CPU knows what to execute
	- Updated after each instruction is executed, sometimes jumping around based on the program's **control flow**.

- The most basic operation of a computer is to continually perform the following cycle:
	- **• Fetch** the next instruction (read from memory).
	- **• Execute** the instruction based on its purpose and data.
- **• Execute** portion broken down into:
	- **•** Instruction decode
	- **•** Data fetch
	- **•** Instruction computation
	- **•** Store result

![](_page_33_Figure_9.jpeg)

#### **Memory**

![](_page_34_Picture_48.jpeg)

![](_page_34_Picture_3.jpeg)

![](_page_35_Figure_1.jpeg)

**The Program Counter points to the address 0x02 in memory.**

![](_page_36_Figure_1.jpeg)

**Fetch the instruction into the CPU.**

![](_page_37_Figure_1.jpeg)

**Decode what the instruction means.**

![](_page_38_Figure_1.jpeg)

**Fetch the necessary data from memory.**

#### **Memory**

![](_page_39_Picture_60.jpeg)

![](_page_39_Figure_3.jpeg)

**Compute the result of the instruction.**

#### **Memory**

![](_page_40_Picture_64.jpeg)

![](_page_40_Figure_3.jpeg)

**And store it into temporary storage.**

![](_page_41_Figure_1.jpeg)

![](_page_41_Picture_59.jpeg)

![](_page_41_Figure_3.jpeg)

**Now, advance the program counter to point to the next instruction.**

#### **Memory**

![](_page_42_Picture_59.jpeg)

![](_page_42_Figure_3.jpeg)

**Fetch the next instruction into the CPU.**

![](_page_43_Figure_1.jpeg)

![](_page_43_Picture_61.jpeg)

![](_page_43_Figure_3.jpeg)

**Decode the instruction: "store the output value into memory at 0x01."**

![](_page_44_Figure_1.jpeg)

**Execute the instruction.**

![](_page_45_Figure_1.jpeg)

**Execute the instruction.**

#### **Memory**

![](_page_46_Picture_59.jpeg)

![](_page_46_Figure_3.jpeg)

**And so on, and so forth...**

#### Clock Rate

- The rate at which your CPU can perform the Fetch-Execute Cycle.
	- Must ensure that the clock speed is slow enough to accommodate the **slowest** instruction.
- Clock rate is usually given in Hertz.  $1 \text{ hertz} = \frac{1 \text{ instruction}}{\text{second}}$ second
	- Example:  $2 \text{ GHz} = 2 * 10^9 \text{ Hz}$

= 2 billion instructions per second

- However, clock rate is often **not** a good indicator of speed
	- Modern CPUs spend lots of their time idle, waiting for data from memory, disk drives, networks, etc.

#### Example: Running a Processing Program

- The Processing environment compiles your code into machine language (0s and 1s)
- Memory is automatically set aside for the program's instructions, variables, and data.
- Starting from the beginning of your program (in the case of Processing, the setup() function) the computer will continuously perform the Fetch-Execute cycle.
	- It will continue executing until the end of the program is reached, or it encounters an error.

#### Summary

- What components are inside of a computer?
	- Input, Output, Memory, CPU
- How do we tell the hardware what to do?
	- CPUs understand a limited set of instructions
	- We need to translate our abstract code (in Processing, Java, etc.) to code in the CPU's instruction set
- How are our instructions executed?
	- Program Counter keeps track of the current instruction
	- Instructions executed using Fetch-Execute Cycle
	- The CPU sometimes jumps around based on control flow.